# **Modeling and Solving Nontraditional Optimization Problems** *Session 2a: Conic Constraints*

*Robert Fourer*

**Industrial Engineering & Management Sciences Northwestern University**

**AMPL Optimization LLC**

**4er@northwestern.edu — 4er@ampl.com**

**Chiang Mai University International Conference**  *Workshop* **Chiang Mai, Thailand — 4-5 January 2011**

# **Session 2a: Conic Constraints**

*Focus*

• Variety of quadratic optimization problems

*Topics*

- Traditional quadratic programming
- Conic quadratic programming (second-order cone programming)
	- Definition & example
	- Numerous equivalent problems
- **❖** Detection and transformation
	- \* Solver interaction with AMPL
	- \* Detection by recursive tree walk
	- Requirements for transformation

# **Traditional Quadratic Programming**

# *Convex quadratic functions*

- $\mathbf{\hat{x}}^T Q x + q x$
- *Q* is positive semi-definite  $\angle x^T Qx \ge 0$  for all x

# *Formulation*

- Minimize convex quadratic function (or maximize concave quadratic)
- Subject to constraints on convex functions
	- $\star$  convex quadratic function ≤ constant
	- linear equations and inequalities

# *Solvers*

- Generalization of simplex method
- Generalization of barrier (interior) method
	- usable inside branch-and-bound framework for MIQP

## **Example** *Traditional Quadratic*

#### *Portfolio optimization*

```
set A; \qquad # asset categories
set T := {1973..1994}; # years
param R {T,A}; # returns on asset categories
param mu default 2; # weight on variance
param mean {j \text{ in } A} = (\text{sum } {i \text{ in } T} \text{ R}[i,j]) / \text{card}(T);
param Rtilde \{i in T, j in A\} = R[i, j] - mean[j];
var Frac {A} >=0:
var Mean = sum \{j \in A\} mean[j] * Frac[j];var Variance = 
   sum \{i \text{ in } T\} (sum \{j \text{ in } A\} Rtilde[i,j]*Frac[j]) \hat{=} 2 / card\{T\};minimize RiskReward: mu * Variance - Mean;
subject to TotalOne: sum \{j \text{ in } A\} Frac[j] = 1;
```
#### *Portfolio data*

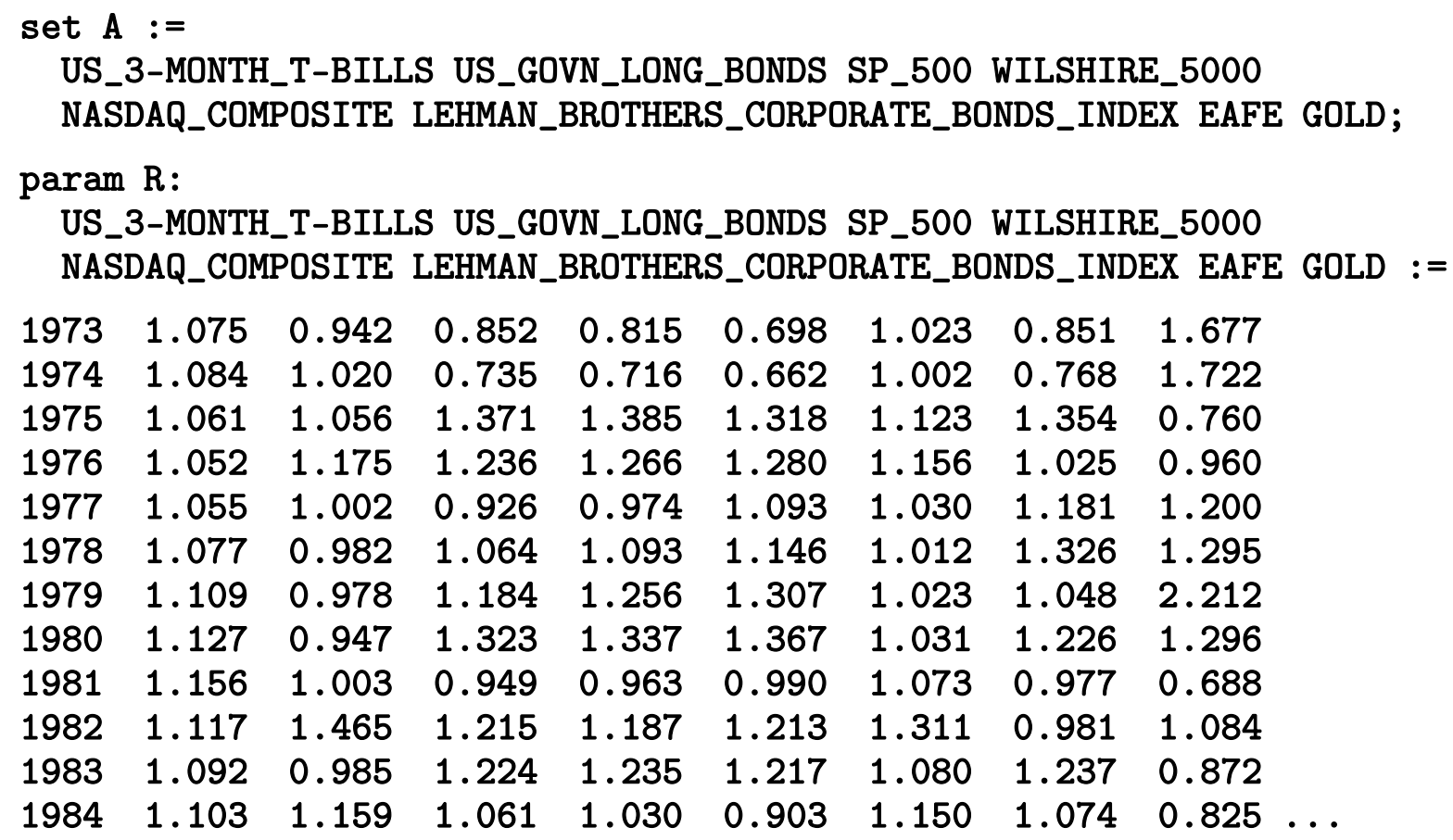

#### *Solving with CPLEX*

```
ampl: model markowitz.mod;
ampl: data markowitz.dat;
ampl: option solver cplexamp;
ampl: solve;
8 variables, all nonlinear
1 constraint, all linear; 8 nonzeros
1 nonlinear objective; 8 nonzeros.
CPLEX 12.2.0.0: optimal solution; objective -1.098362471
12 QP barrier iterations
ampl:
```
### *Solving with CPLEX (simplex)*

```
ampl: model markowitz.mod;
ampl: data markowitz.dat;
ampl: option solver cplexamp;
ampl: option cplex_options 'primalopt';
ampl: solve;
8 variables, all nonlinear
1 constraint, all linear; 8 nonzeros
1 nonlinear objective; 8 nonzeros.
CPLEX 12.2.0.0: primalopt
No QP presolve or aggregator reductions.
CPLEX 12.2.0.0: optimal solution; objective -1.098362476
5 QP simplex iterations (0 in phase I)
ampl:
```
### *Optimal portfolio*

```
ampl: option omit_zero_rows 1;
ampl: display Frac;
                                 EAFE 0.216083
                                 GOLD 0.185066
LEHMAN_BROTHERS_CORPORATE_BONDS_INDEX 0.397056
                        WILSHIRE_5000 0.201795 ;
ampl: display Mean, Variance;
Mean = 1.11577Variance = 0.00870377
ampl:
```
*Optimal portfolio (discrete)*

var Share  $\{A\}$  integer >= 0, <= 100; var Frac  $\{j \in A\}$  = Share $[j]$  / 100;

```
ampl: solve;
CPLEX 12.2.0.0: optimal integer solution within mipgap or absmipgap; 
   objective -1.098353751
10 MIP simplex iterations
0 branch-and-bound nodes
absmipgap = 8.72492e-06, relmipgap = 7.94364e-06
ampl: display Frac;
                                 EAFE 0.22
                                 GOLD 0.18
LEHMAN_BROTHERS_CORPORATE_BONDS_INDEX 0.4
                        WILSHIRE_5000 0.2 ;
```
# **Conic Programming**

### *Convex quadratic constraint regions*

- **→** Ball:  $x_1^2 + ... + x_n^2 \le b$
- ◆ Cone:  $x_1^2 + ... + x_n^2 \le y^2$ ,  $y \ge 0$
- **∻** Cone:  $x_1^2 + ... + x_n^2 \le yz$ ,  $y \ge 0$ ,  $z \ge 0$

#### *. . . may substitute a linear term for any variable*

### *Similarities*

- Describe by lists of coefficients
- Solve by extensions of LP barrier methods; extend to MIP

### *Differences*

- Quadratic part not positive semi-definite
- Nonnegativity is essential
- *Many convex problems can be reduced to these . . .*

### **Geometry** *Conic Quadratic*

*Standard cone*

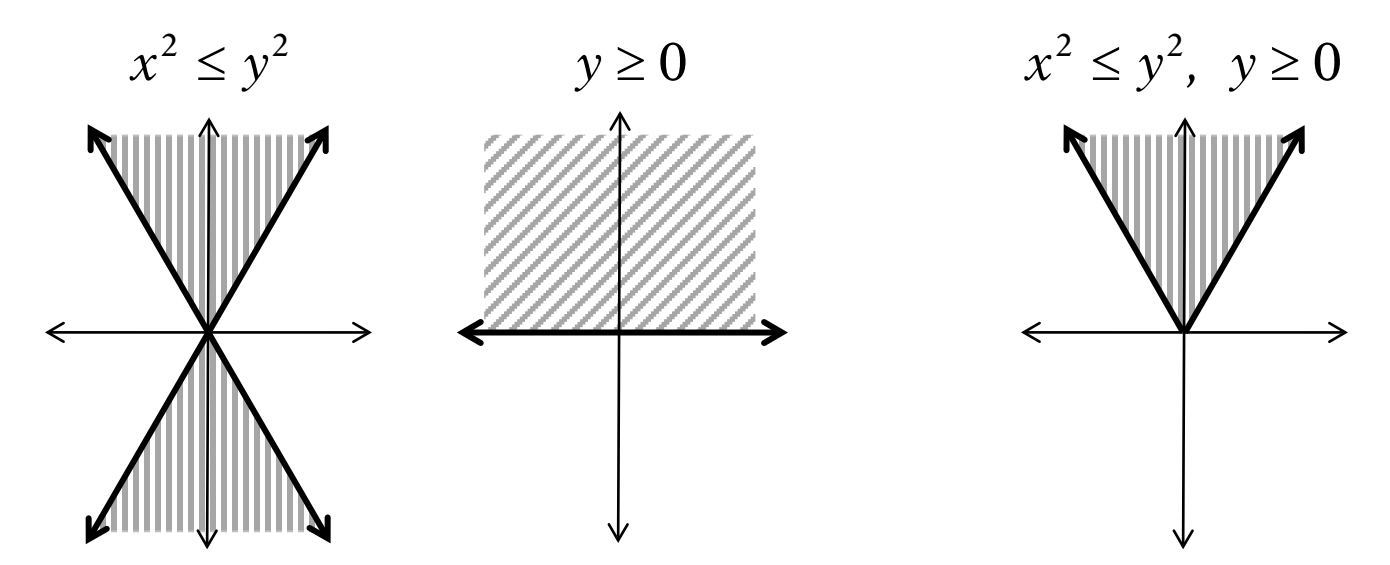

*. . . boundary not smooth*

#### *Rotated cone*

 $x^2 \leq yz$ ,  $y \geq 0$ ,  $z \geq 0$ 

# **Applications** *Conic Quadratic*

*Antenna array weight design Grasping force optimization Finite impulse response filter design Portfolio optimization with loss risk constraints Truss design Equilibrium of system with piecewise-linear springs*

 Lobo, Vandenberghe, Boyd, Lebret, Applications of Second-Order Cone Programming. *Linear Algebra and Its Applications* 284 (1998) 193-228.

### **Example: Sum of Norms** *Conic Quadratic*

```
param p integer > 0;
param m \{1..p\} integer > 0;
param n integer > 0;
param F {i in 1..p, 1..m[i], 1..n};
param g {i in 1..p, 1..m[i]};
```

```
param p := 2;
param m := 1 5 2 4 ;
param n := 3;
param g (tr): 1 2 :=1 12 2
        2 7 11
        3 7 1
        4 8 0
        5 4 . ;
param F := \ldots
```
### **Example: Original Formulation** *Conic Quadratic*

```
var x {1..n};
minimize SumOfNorms: 
   sum {i in 1..p} sqrt(
       sum \{k \text{ in } 1..m[i]\} (sum \{j \text{ in } 1..n\} F[i,k,j] * x[j] + g[i,k])^2 );
```
3 variables, all nonlinear

0 constraints

1 nonlinear objective; 3 nonzeros.

CPLEX 12.2.0.0: at12228.nl contains a nonlinear objective.

### **Example: Converted to Quadratic** *Conic Quadratic*

```
var x {1..n};
var Max \{1..p\} > = 0;
minimize SumOfNorms: sum {i in 1..p} Max[i];
subj to MaxDefinition {i in 1..p}:
   sum \{k \text{ in } 1..m[i]\} (sum \{j \text{ in } 1..n\} F[i,k,j] * x[j] + g[i,k])^2\leq Max[i]^2;
```
5 variables, all nonlinear 2 constraints, all nonlinear; 8 nonzeros 1 linear objective; 2 nonzeros. CPLEX 12.2.0.0: QP Hessian is not positive semi-definite.

### **Example: Simpler Quadratic** *Conic Quadratic*

```
var x {1..n};
var Max \{1..p\} > = 0;
var Fxplusg {i in 1..p, 1..m[i]};
minimize SumOfNorms: sum {i in 1..p} Max[i];
subj to MaxDefinition {i in 1..p}:
   sum \{k \text{ in } 1..\text{m}[i]\} Fxplusg[i, k] \hat{2} \leq Max[i]\hat{2};
subj to FxplusgDefinition {i in 1..p, k in 1..m[i]}:
   Fxplusg[i,k] = sum [j in 1..n] F[i,k,j] * x[j] + g[i,k];
```
14 variables: 11 nonlinear variables 3 linear variables 11 constraints; 41 nonzeros 2 nonlinear constraints 9 linear constraints 1 linear objective; 2 nonzeros. CPLEX 12.2.0.0: primal optimal; objective 11.03323293 11 barrier iterations

### **Example: Integer Quadratic** *Conic Quadratic*

```
var xint {1..n} integer;
var x \{j \text{ in } 1..n\} = \text{xint}[j] / 10;.......
```

```
Substitution eliminates 3 variables. 
14 variables:
      11 nonlinear variables
      3 integer variables
11 constraints; 41 nonzeros
      2 nonlinear constraints
      9 linear constraints
1 linear objective; 2 nonzeros.
CPLEX 12.2.0.0: optimal integer solution; objective 11.12932573
88 MIP simplex iterations
19 branch-and-bound nodes
```
### **Equivalent Problems: Minimize** *Conic Quadratic*

*Sums of . . .*

• norms or squared norms

$$
\mathbf{\ast} \ \sum_{i} \left\| F_{i} x + g_{i} \right\|
$$
  

$$
\mathbf{\ast} \ \sum_{i} \left( F_{i} x + g_{i} \right)^{2}
$$

quadratic-linear fractions

$$
\ast \sum_{i} \frac{(F_i x + g_i)^2}{a_i x + b_i}
$$

*Max of . . .*

 $\div$  norms

 $\ast$  max<sub>*i*</sub>  $\Vert F_i x + g_i \Vert$ 

• logarithmic Chebychev terms

 $\star$  max<sub>*i*</sub>  $log(F_i x) - log(g_i)$ 

### **Equivalent Problems: Objective** *Conic Quadratic*

# *Products of . . .*

negative powers

 $\star$  min  $\prod_i (F_i x + g_i)^{-\alpha_i}$  for rational  $\alpha_i > 0$ 

positive powers

 $\star$  max  $\prod_i (F_i x + g_i)^{\alpha_i}$  for rational  $\alpha_i > 0$ 

# *Combinations by . . .*

 sum, max, positive multiple \* except log Chebychev and some positive powers

minimize 
$$
\max \{ \sum_{i=1}^{p} (a_i x + b_i)^2, \sum_{j=1}^{q} \frac{\|F_j x + g_j\|^2}{y_j} \} + \prod_{k=1}^{r} (c_k x)^{-\pi_k}
$$

### **Equivalent Problems: Constraints** *Conic Quadratic*

*Sums of . . .*

• norms or squared norms  $\|\mathbf{F}_i \mathbf{x} + \mathbf{g}_i\| \leq F_0 \mathbf{x} + \mathbf{g}_0$ \*  $\sum_i (F_i x + g_i)^2 \le (F_0 x + g_0)^2$  quadratic-linear fractions  $\ast$ *Max of . . .*  $\sum_{i} (F_i x + g_i)^2 \le (F_0 x + g_0)$  $(F_i x + g_i)$  $_0$ л т $\,80$ 2  $F_0 x + g$  $a_i x + b_j$  $F_i x + g$ *i*  $i^{\mathcal{A}}$  <sup> $\top$ </sup>  $\upsilon$ <sub>i</sub>  $\frac{i^{(1)} + S_i}{i} \leq F_0 x +$ +  $\sum_i \frac{(F_i x +$ 

 $\div$  norms

\*  $\max_i \|F_i x + g_i\| \le F_0 x + g_0$ 

### **Equivalent Problems: Constraints** *Conic Quadratic*

# *Products of . . .*

 $\div$  negative powers

 $\angle$  ★  $\sum_{i} \prod_{i} (F_{ji}x + g_{ji})^{-\alpha_{ji}} \leq F_0x + g_0$  for rational  $\alpha_{ji} > 0$ 

positive powers

 $\star$  ∑<sub>*j*</sub> −  $\prod_i (F_{ji}x + g_{ji})^{\alpha_{ji}} \le F_0x + g_0$  for rational  $\alpha_{ji} > 0$ , ∑<sub>*i*</sub> $\alpha_{ji} \le 1$ 

### *Combinations by . . .*

 $\cdot$  sum, max, positive multiple

# **Modeling** *Conic Quadratic*

#### *Current situation*

- Each solver recognizes some elementary forms
- Modeler must convert to these forms

*Goal*

- \* Recognize many equivalent forms
- Automatically convert to a canonical form
- Further convert as necessary for each solver

### **Detection & Transformation** *Conic Quadratic*

### *Canonical form*

- **↓ Linear objective**
- Standard cone, rotated cone, linear constraints

# *Algorithms*

- **Detection:** Determine if problem has equivalent form
- **Transformation:** Convert to canonical form
- **Implementation:** Recursive tree walks . . .

# **How a Solver Interacts with AMPL**

```
User types . . .
```

```
option solver yrslv;
option yrslv_options "maxiter=10000";
solve;
```
#### *AMPL . . .*

Writes at13151.nl Executes yrslv at13151 -AMPL

### *YRSLV "driver" . . .*

Reads at13151.nl

Gets environment variable yrslv\_options *Calls YRSLV routines to solve the problem* Writes at13151.sol

#### *AMPL . . .*

Reads at13151.sol

### **What the Driver Does** *How a Solver Interacts with AMPL*

# *Reads* .nl *problem file*

Loads everything into ASL data structure

Copies linear coefficients, bounds, etc. to solver's arrays Sets directives indicated by \_options string

### *Runs algorithm*

Uses ASL data structure to compute nonlinear expression values, 1st & 2nd derivatives

### *Writes* .sol *solution file*

Generates result message

Writes values of variables

Writes other solution values, as appropriate

*. . . can define new "suffixes" for solver-specific information*

#### **AMPL's** .nl **File Format** *How a Solver Interacts with AMPL*

#### *File contents*

Numbers of variables, constraints, integer variables, nonlinear constraints, *etc.* Coefficient lists for linear part Expression tree for nonlinear part plus sparsity pattern of derivatives

#### *Expression tree nodes*

Variables, constants Binary, unary operators Summations Function calls Piecewise-linear terms

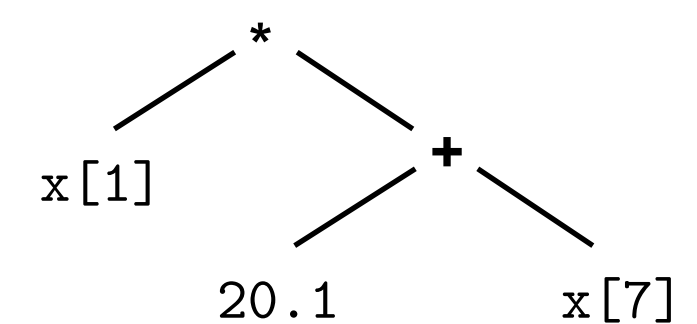

If-then-else terms

*. . . single array of variables*

#### **Example of** .nl **File** *How a Solver Interacts with AMPL*

#### *Header*

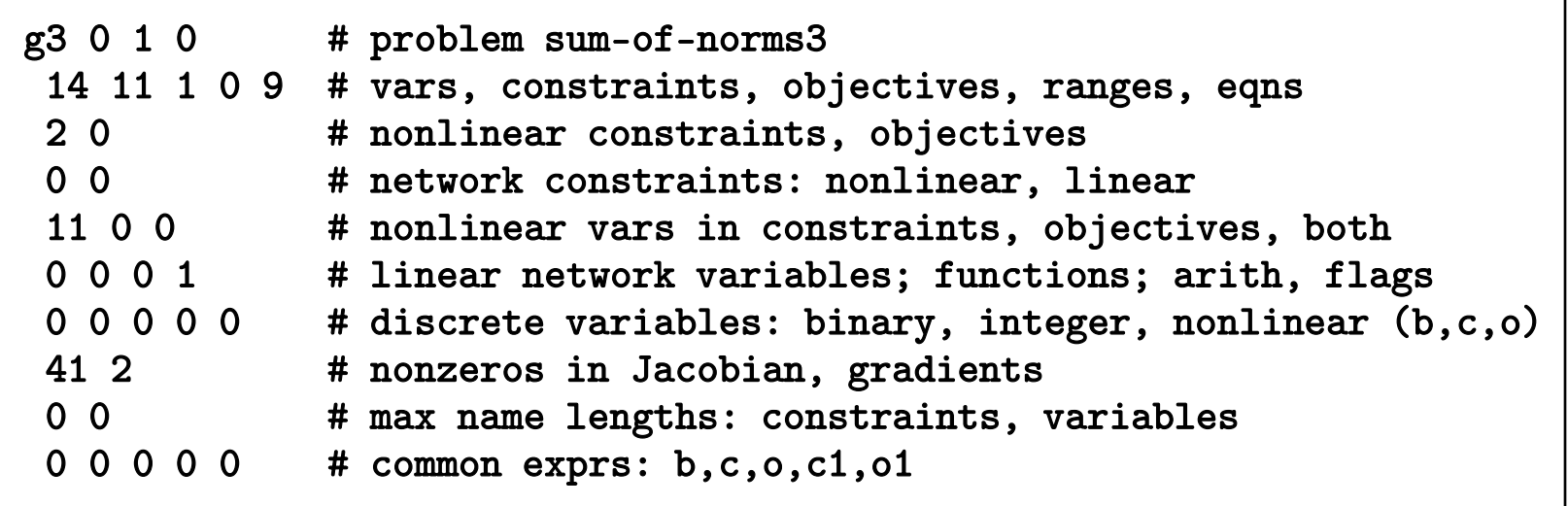

#### **Example of** .nl **File** *How a Solver Interacts with AMPL*

#### *Expression trees for nonlinear constraints*

```
C0 #MaxDefinition[1]
o54 #sumlist
6
o5 #^
v2 #Fxplusg[1,1]
n2
o5 #^
v3 #Fxplusg[1,2]
n2
o5 #^
v4 #Fxplusg[1,3]
n2
0<sup>5</sup> #^
v5 #Fxplusg[1,4]
n2
o5 #^
v6 #Fxplusg[1,5]
n2
o16 #-
\overline{05} #<sup>\overline{0}</sup>
v0 #Max[1]
n2
C1 #MaxDefinition[2]
```
subj to MaxDefinition {i in 1..p}: sum {k in 1..m[i]} Fxplusg[i,k]^2  $\leq$  Max[i] $\hat{}$ 2;

# **Detecting Quadratic Functions**

### *Recursive functions needed*

- isQuadratic(e)
- isLinear(e)
- isConstant(e)

## *Information to be accumulated*

- **❖ Ouadratic terms:** two variable indices, one coefficient
- Linear terms: one variable index, one coefficient
- **❖** Constant term

#### **Tree-Walk Procedure** *Detecting Quadratic Functions*

*Call target function at root* isQuadratic(root)

*Definition triggers recursive calls on child nodes . . .*

#### **Definition of** isQuadratic *Detecting Quadratic Functions*

*"True" cases for + node* isQuadratic (e->L.e) && isQuadratic (e->R.e) *"True" cases for × node* isQuadratic (e->L.e) && isConstant (e->R.e) isConstant (e->L.e) && isQuadratic (e->R.e) isLinear (e->L.e) && isLinear (e->R.e)

*"True" cases for ^ node* isLinear (e->L.e) && isConstant (e->R.e) &&  $e->R$ .  $e->val == 2$ 

*. . . also return appropriate index, coefficient lists*

#### **Conic Objectives & Constraints** *Detecting Quadratic Functions*

*Apply recursive detection functions*

- Sum & max of norms
	- $*$  is SMN $(e)$
- **❖** Norm squared
	- isNS(e)
- $\ddot{w}$  . . .

*Apply recursive transformation functions . . .*

#### **Definition of** isSMN *Detecting Quadratic Functions*

#### constant *node* variable *node*

True

- *+ node*
- max *node*

isSMN (e->L.e) && isSMN (e->R.e)

*× node*

isSMN (e->L.e) && isConstant (e->R.e) isConstant (e->L.e) && isSMN (e->R.e)

#### sqrt *node*

isNS  $(e->L,e)$ 

#### Definition of isNS *Detecting Quadratic Functions*

#### constant *node*

True if  $\geq 0$ 

*+ node*

max *node*

isNS  $(e->L.e)$  &  $k$  isNS  $(e->R.e)$ 

#### *× node*

isNS (e->L.e) && isPosConstant (e->R.e) isPosConstant (e->L.e) && isNS (e->R.e)

^2 *node*

isLinear (e->L.e)

#### **Transformation Functions . . .** *Detecting Quadratic Functions*